**股票开户要多久、股票开户需要多长时间-股识吧**

 $\sim$ 

**三、在网上开股票帐户需要多久才发短信通知成功了?**

 $\alpha$  and  $\alpha$  is the contract of  $\alpha$  or  $\alpha$  or  $\beta$ 

 $\frac{1}{2}$ , and  $\frac{1}{2}$ , and  $\frac{1}{2}$ , and  $\frac{1}{2}$ , and  $\frac{1}{2}$ , and  $\frac{1}{2}$ , and  $\frac{1}{2}$ , and  $\frac{1}{2}$ , and  $\frac{1}{2}$ , and  $\frac{1}{2}$ , and  $\frac{1}{2}$ , and  $\frac{1}{2}$ , and  $\frac{1}{2}$ , and  $\frac{1}{2}$ , and  $\frac{1}{2}$ ,

8 30 -11 30 13 -16 8 30 -21

 $1$  $2<sub>0</sub>$  $3 \nightharpoonup$  $4\,$  $5$ 

 $6\hskip 1.5cm$ 

 $100 \qquad \qquad 1$ 9:30 11:30 13:00 15:00

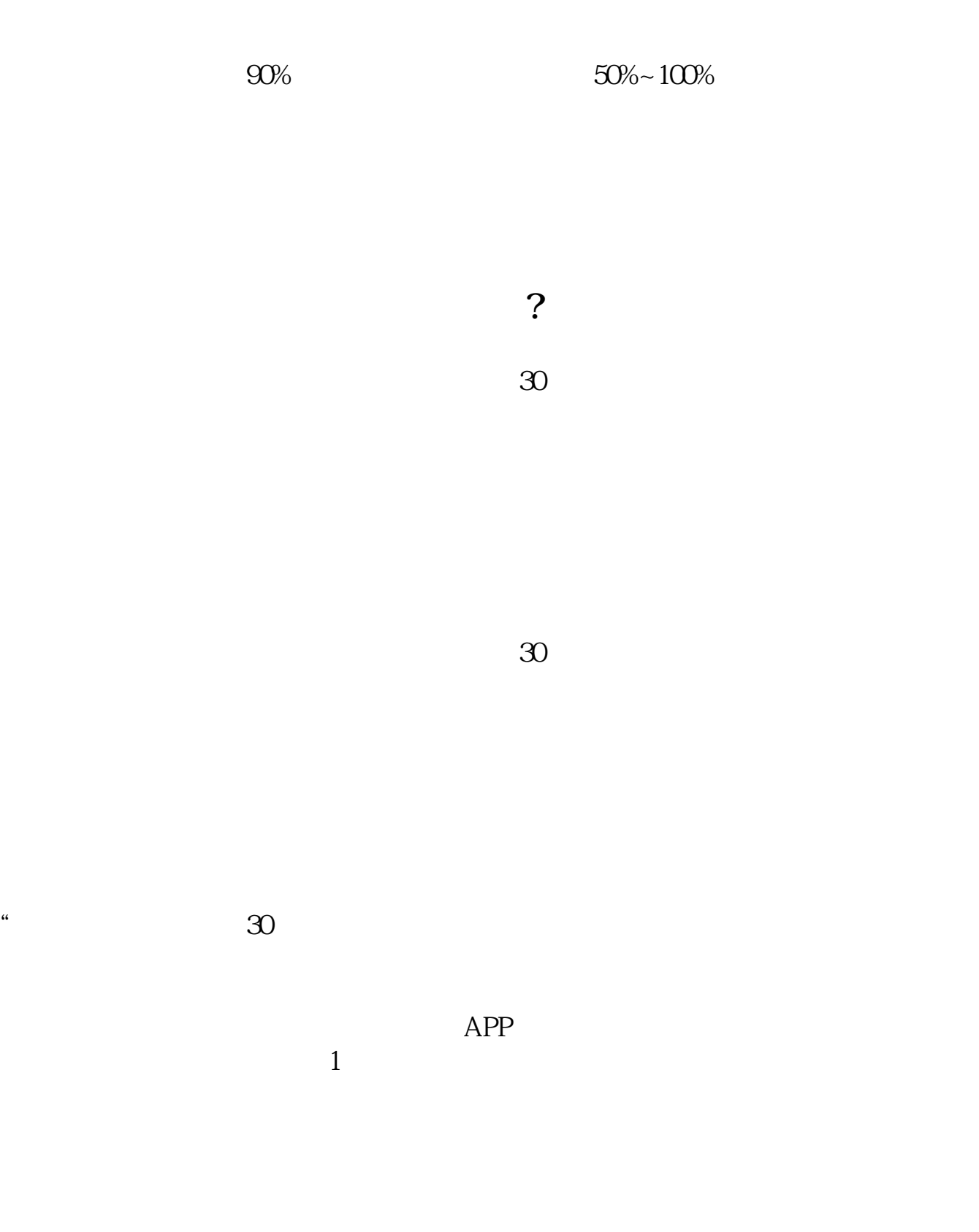

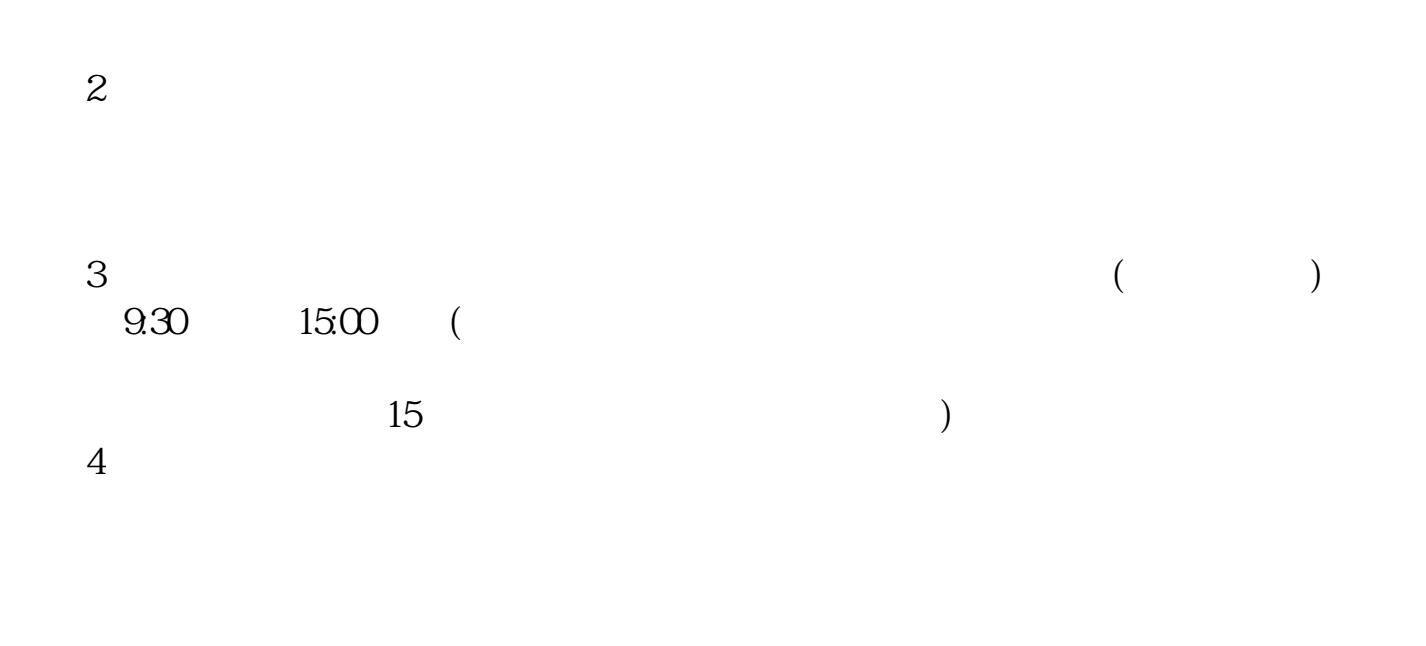

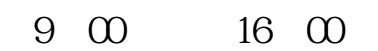

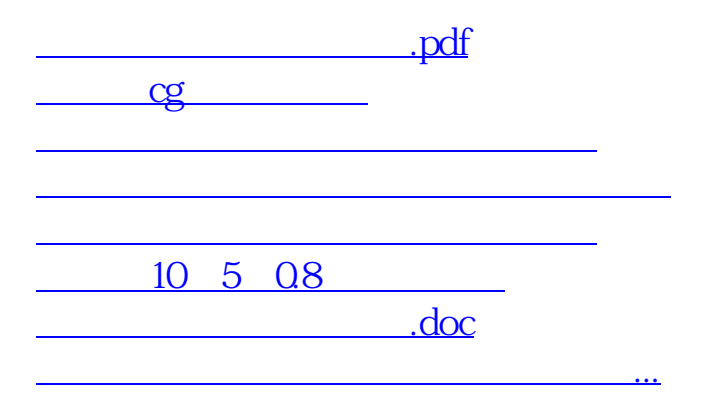

https://www.gupiaozhishiba.com/subject/178.html